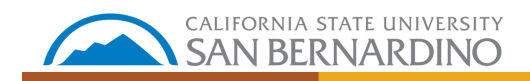

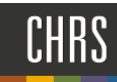

## SEARCH COMMITTEE CHAIR SCREENING

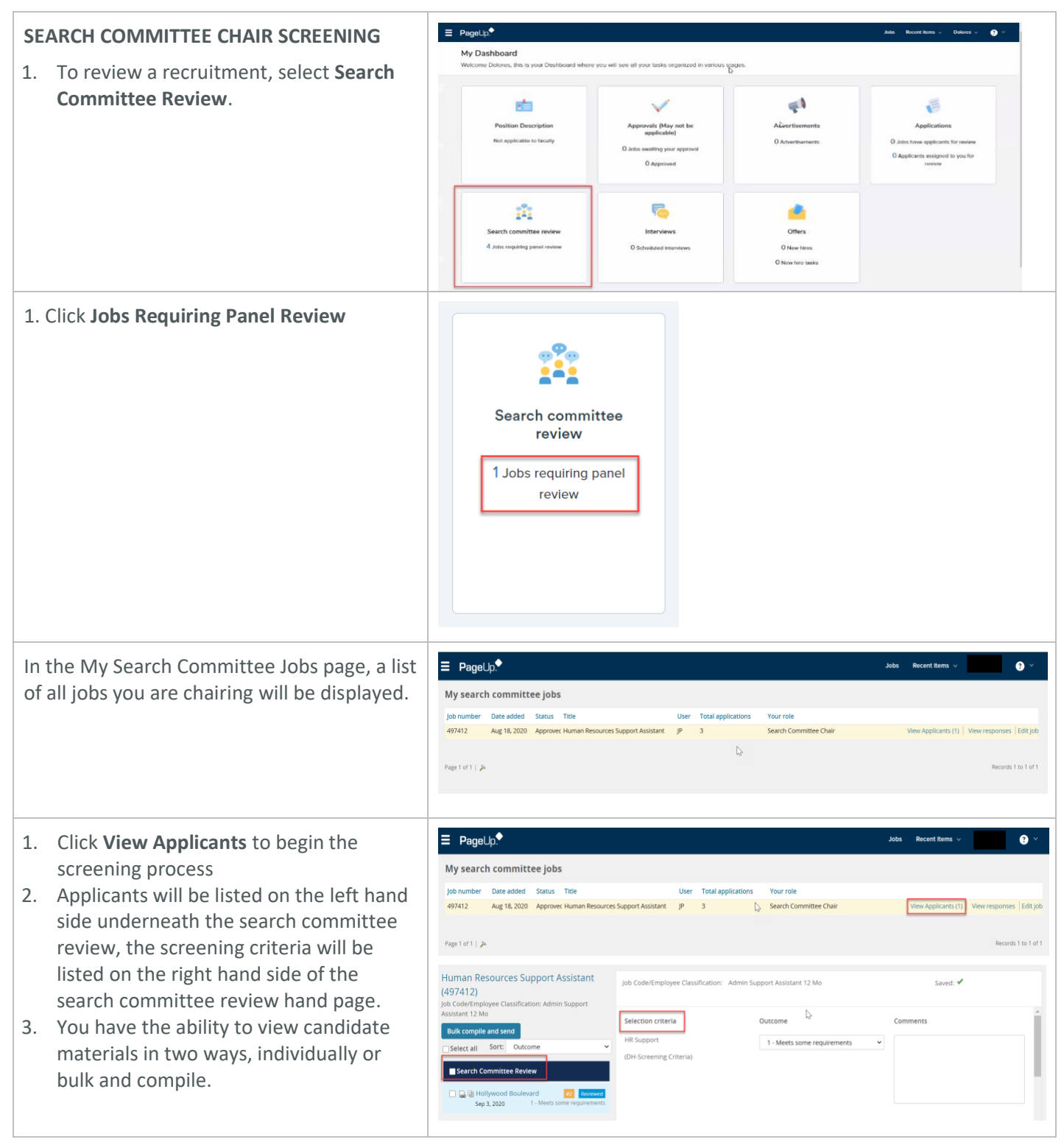

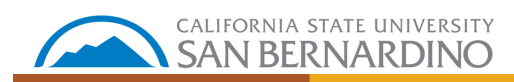

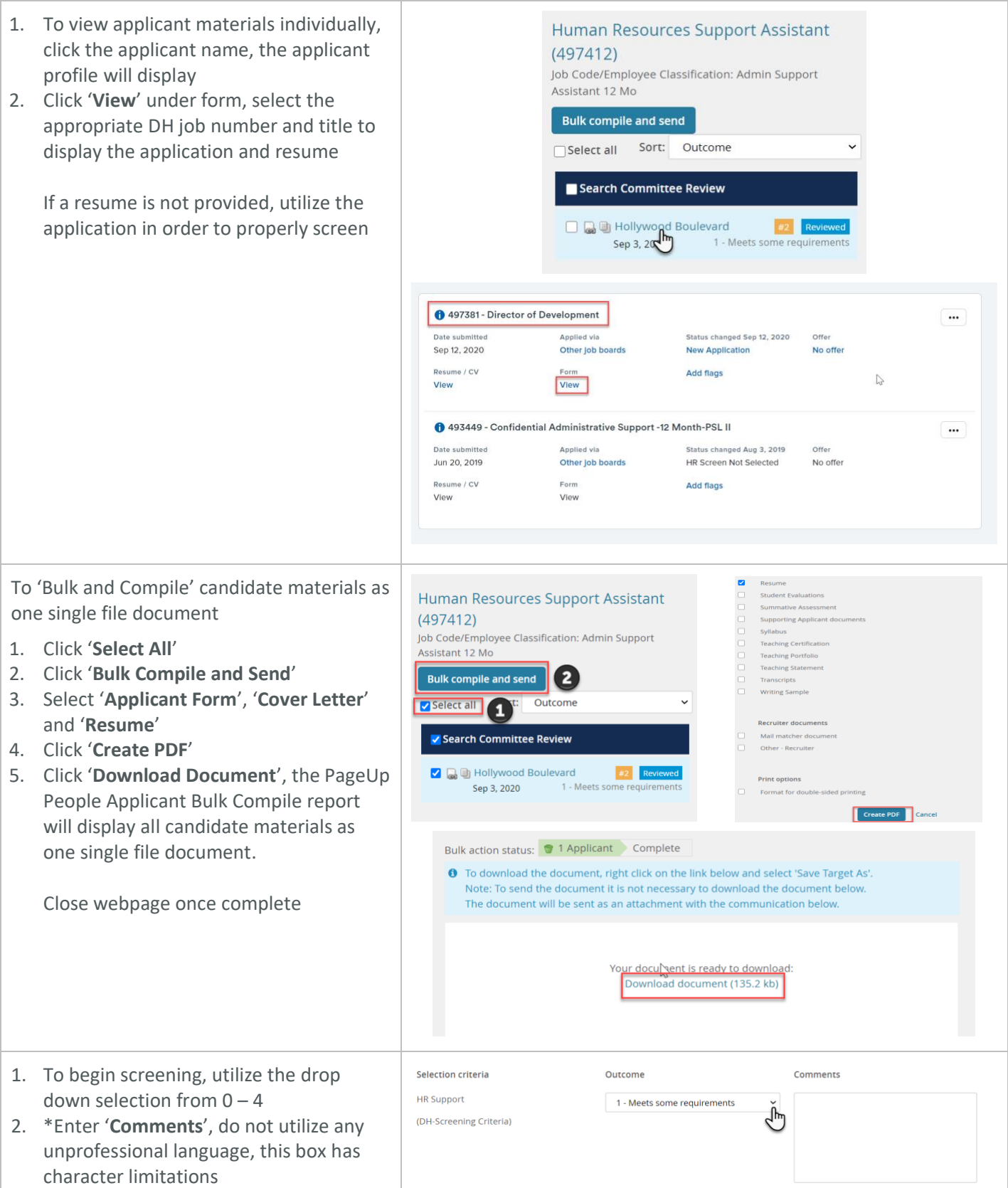

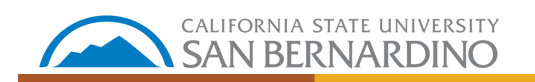

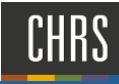

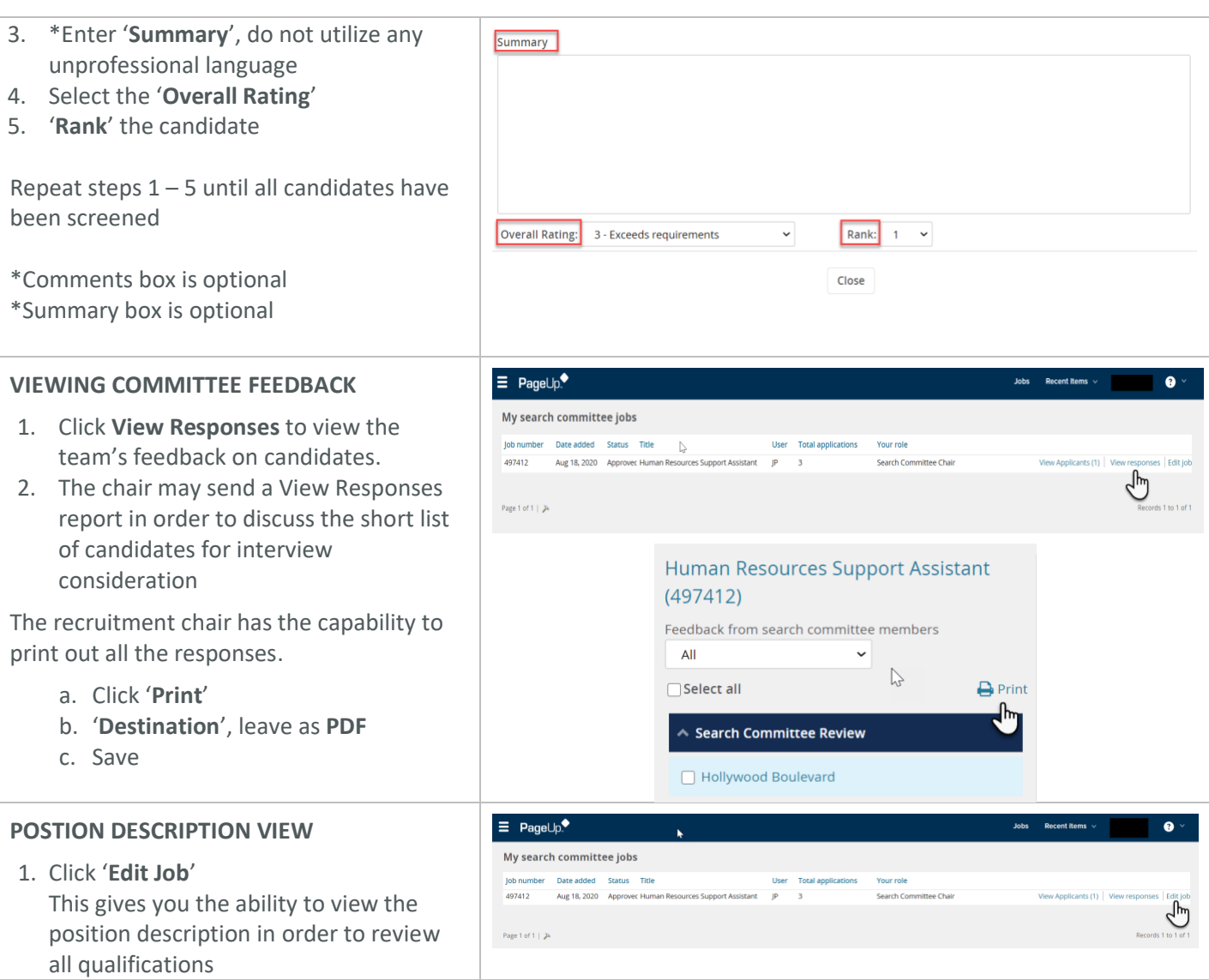